## SAP ABAP table RSCXP TXTPROG {ABAP Programs used as Textpools in Webtemplates}

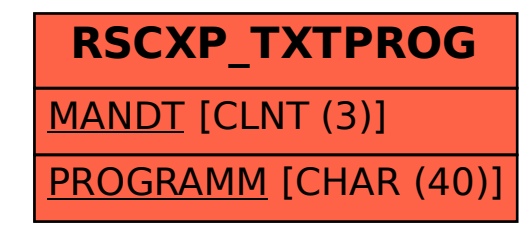